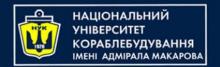

## Data Structures and Organization

(p.4 – Linked Lists)

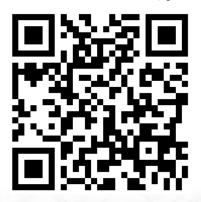

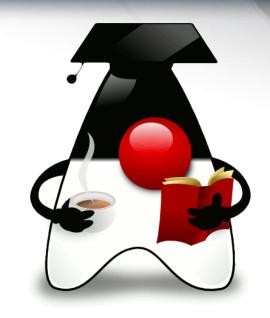

Yevhen Berkunskyi,

Computer Science dept., NUoS eugeny.berkunsky@gmail.com http://www.berkut.mk.ua

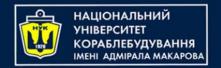

#### **Linked Lists**

In a linked list, each data item is embedded in a link.

A link is an object of a class called something like Link.

Because there are many similar links in a list, it makes sense to use a separate class for them, distinct from the linked list itself.

Each Link object contains a reference (usually called next) to the next link in the list. A field in the list itself contains a reference to the first link Linked List

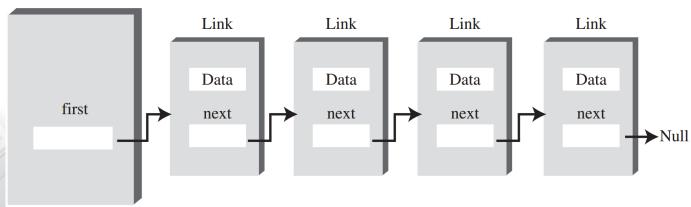

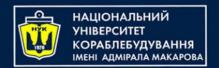

## A Simple Linked List

- Basic operations allowed in this simple list will be:
  - Inserting an item at the beginning of the list
  - Deleting the item at the beginning of the list
  - Iterating through the list to display its contents

#### **Class Link**

```
public class Link<T> {
 private Object data;
 private Link<T> next;
 public Link(Object data, Link<T> next) {
     this.data = data;
     this.next = next;
 public T getData() {
     return (T) data;
 public void setData(T data) {
     this.data = data;
 public Link<T> getNext() {
     return next;
 public void setNext(Link<T> next) {
     this.next = next;
public void showLink() {
     System.out.println(data);
```

### The LinkList Class

```
public class LinkList<T> {
 private Link<T> first;
 public boolean isEmpty() { return first == null; }
 public void addFirst(T value) {
     Link<T> t = new Link<>(value, first);
     first = t;
 public T removeFirst() {
     T data = first.getData();
     first = first.getNext();
     return data;
 public void showList() {
     Link<T> current = first;
     while (current!=null) {
         current.showLink();
         current = current.getNext();
```

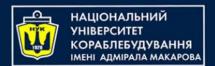

## **Example of addFirst**

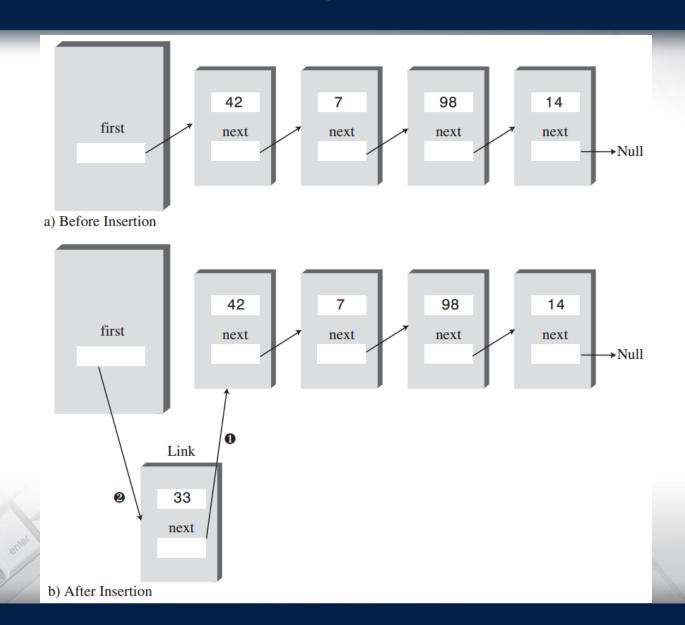

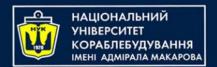

## **Example of removeFirst**

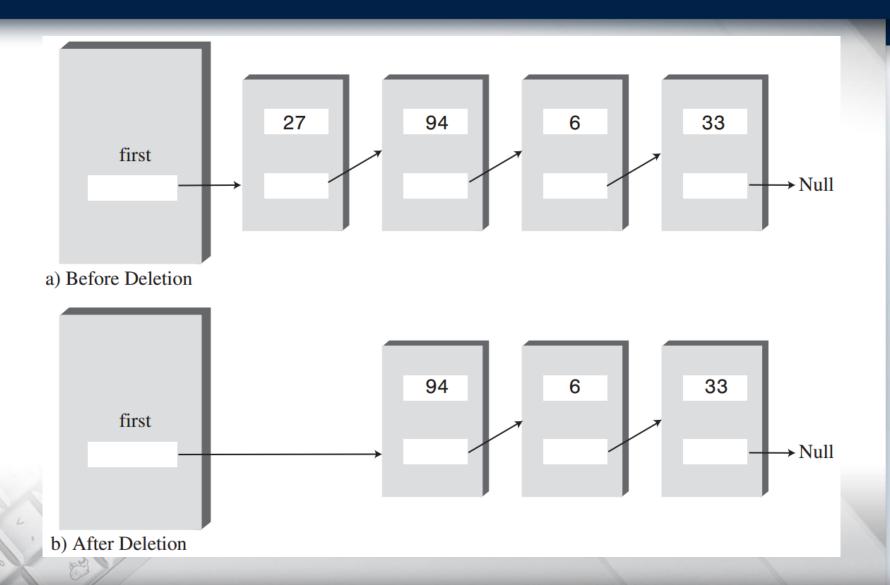

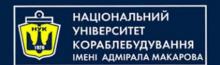

## The displayList() Method

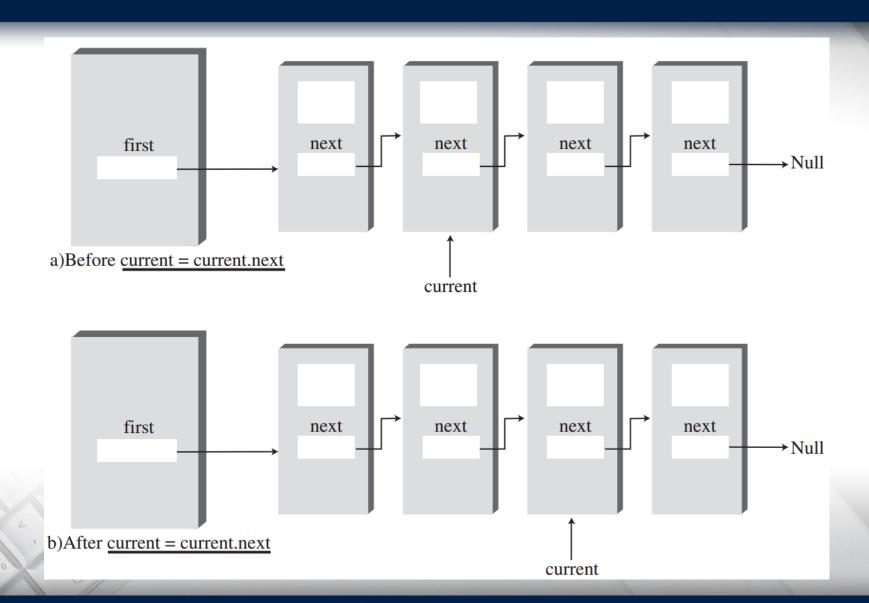

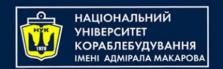

# Finding and Deleting Specified Links

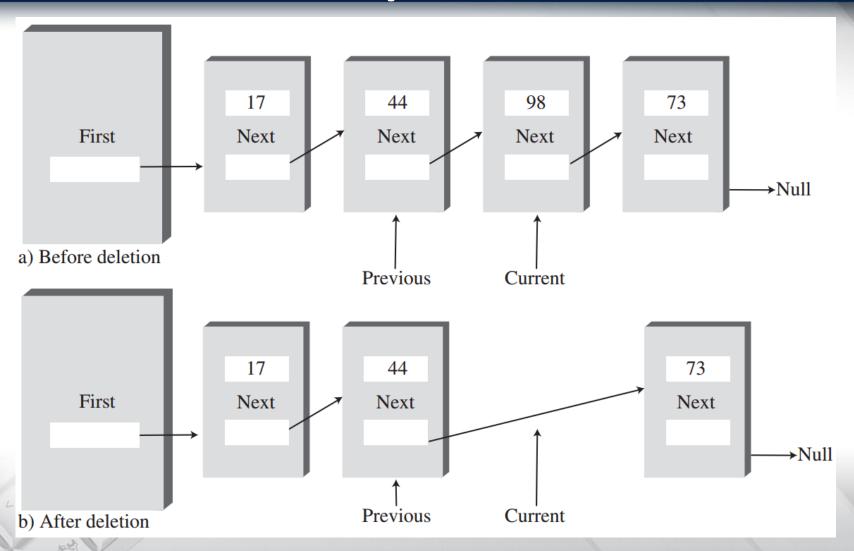

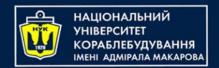

#### **Double-Ended Lists**

A double-ended list is similar to an ordinary linked list, but it has one additional feature: a reference to the last link as well as to the first.

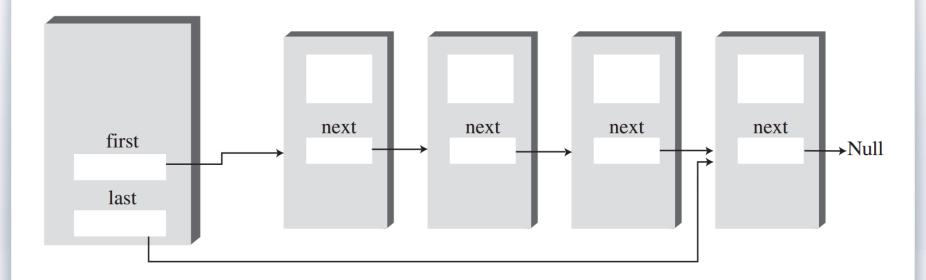

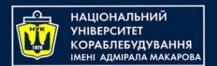

### **Double-Ended Lists**

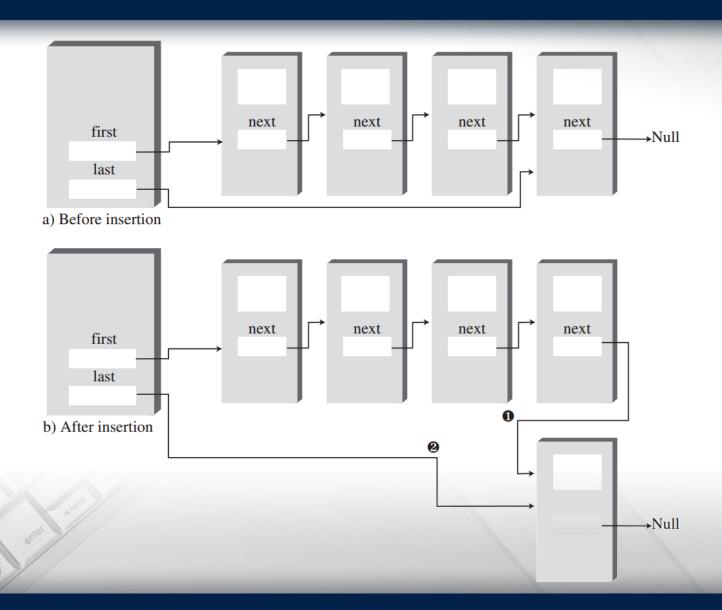

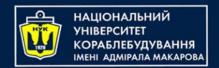

### **Doubly Linked Lists**

What's the advantage of a doubly linked list?

A potential problem with ordinary linked lists is that it's difficult to traverse backward along the list.

A statement like

#### current=current.next

steps conveniently to the next link, but there's no corresponding way to go to the previous link.

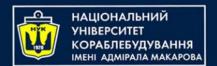

## **Doubly Linked Lists**

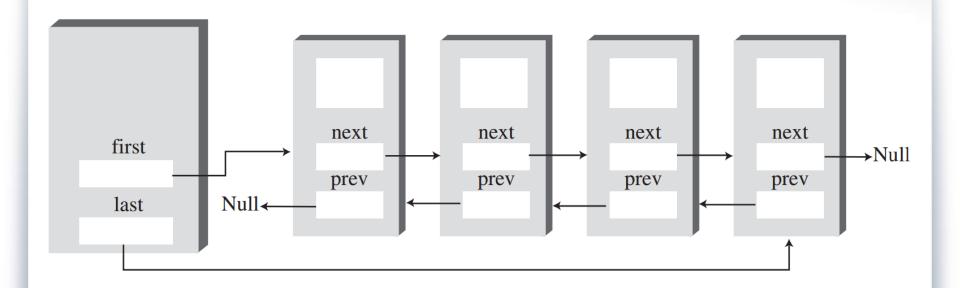

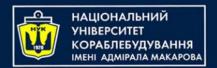

## **Doubly Linked Lists**

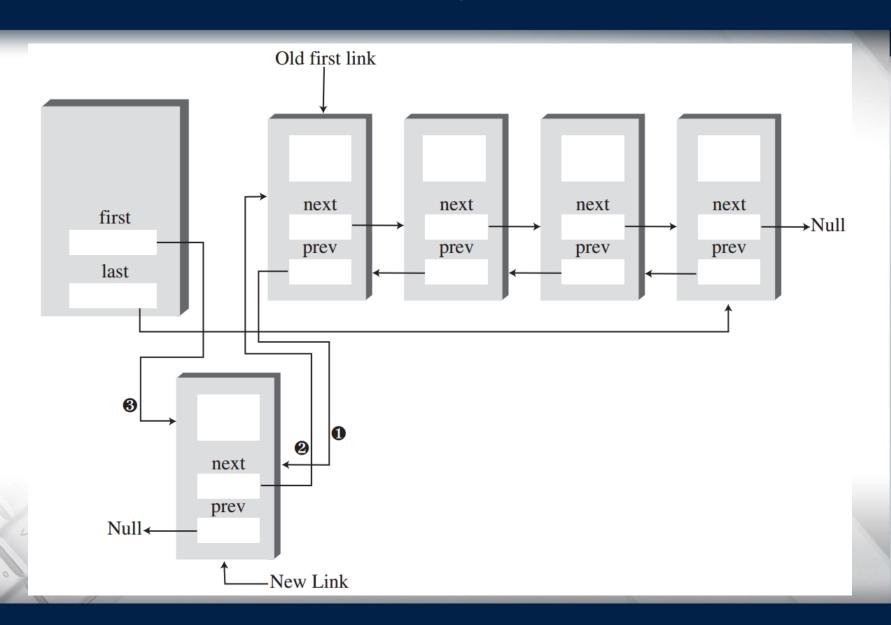

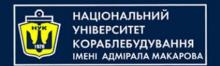

## Example

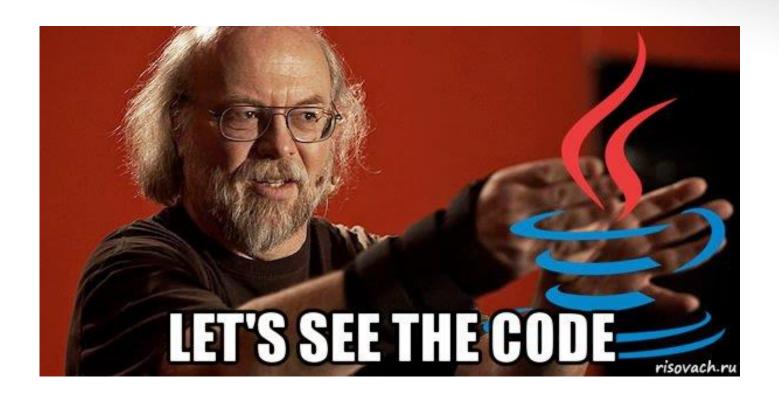

المح

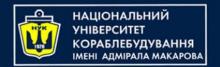

## Questions?

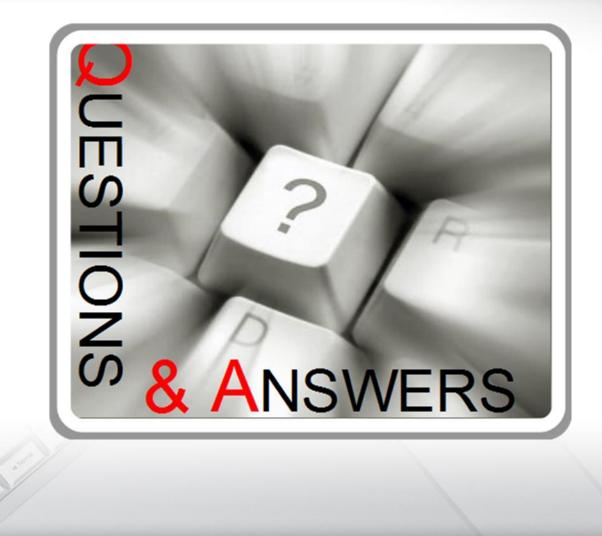

per l

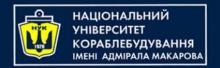

## Data Structures and Organization

(p.4 – Linked Lists)

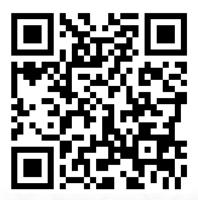

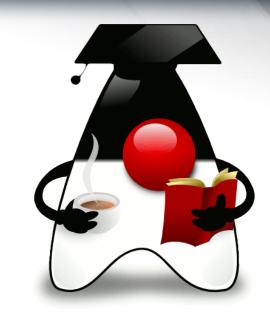

Yevhen Berkunskyi,

Computer Science dept., NUoS eugeny.berkunsky@gmail.com http://www.berkut.mk.ua